MIT OpenCourseWare [http://ocw.mit.edu](http://ocw.mit.edu/)

18.085 Computational Science and Engineering I Fall 2008

For information about citing these materials or our Terms of Use, visit: [http://ocw.mit.edu/terms.](http://ocw.mit.edu/terms)

### Section 1.3

7) Suppose  $A$  is rectangular  $(m \text{ by } n)$  and  $C$  is symmetric  $(m \text{ by } m)$  matrix

i) 
$$
(A^TCA)^T
$$
  
\n
$$
= A^TC^T(A^T)^T \quad \text{since } C = C^T \text{ (symmetric)}
$$
\n
$$
= A^TCA
$$
\n
$$
\therefore A^TCA \text{ is symmetry } \#
$$
\n
$$
(A^T)_{n \times m} (C)_{m \times m} (A)_{m \times n}
$$
\n
$$
\therefore A^TCA \text{ is } (n \times n) \#
$$
\nii) Let  $A = \begin{bmatrix} \vdots & \vdots & \vdots & \vdots \\ a_1 & a_2 & a_3 & a_n \\ \vdots & \vdots & \vdots & \vdots & \vdots \\ a_1 & a_2 & a_3 & a_n \\ \vdots & \vdots & \vdots & \vdots & \vdots \\ a_1 & a_2 & a_n & \vdots \\ \vdots & \vdots & \vdots & \vdots & \vdots \\ a_1 & a_2 & a_n & \vdots \\ \vdots & \vdots & \vdots & \vdots & \vdots \\ a_1^T a_1 & \cdots & \cdots & \cdots \\ \vdots & a_2^T a_2 & \cdots & \cdots \\ \vdots & \vdots & \vdots & \vdots & \vdots \\ a_n^T a_n & \cdots & \cdots & a_n^T a_n \end{bmatrix}$ 

Since  $a_i^{\mathrm{T}} a_i = a_i^2 \geq 0$ , we conclude that

 $A<sup>T</sup>A$  has no negative numbers on its diagonal  $#$ 

$$
A = \begin{bmatrix} 1 & 3 \\ 3 & 2 \end{bmatrix}
$$
  
=  $\begin{bmatrix} 1 & 0 \\ 3 & 1 \end{bmatrix} \begin{bmatrix} 1 & 3 \\ 0 & -7 \end{bmatrix}$   
=  $\begin{bmatrix} 1 & 0 \\ 3 & 1 \end{bmatrix} \begin{bmatrix} 1 & 0 \\ 0 & -7 \end{bmatrix} \begin{bmatrix} 1 & 3 \\ 0 & 1 \end{bmatrix}$ 

$$
A = \begin{bmatrix} 1 & b \\ b & c \end{bmatrix}
$$
  
=  $\begin{bmatrix} 1 & 0 \\ b & 1 \end{bmatrix} \begin{bmatrix} 1 & b \\ 0 & c - b^2 \end{bmatrix}$   
=  $\begin{bmatrix} 1 & 0 \\ b & 1 \end{bmatrix} \begin{bmatrix} 1 & 0 \\ 0 & c - b^2 \end{bmatrix} \begin{bmatrix} 1 & b \\ 0 & 1 \end{bmatrix}$   

$$
A = \begin{bmatrix} 2 & 1 & 0 \\ 1 & 2 & 1 \\ 0 & 1 & 2 \end{bmatrix}
$$
  
=  $\begin{bmatrix} 1 & 0 & 0 \\ 1/2 & 1 & 0 \\ 0 & 2/3 & 1 \end{bmatrix} \begin{bmatrix} 2 & 1 & 0 \\ 0 & 3/2 & 1/2 \\ 0 & 0 & 4/3 \end{bmatrix}$   
=  $\begin{bmatrix} 1 & 0 & 0 \\ 1/2 & 1 & 0 \\ 0 & 2/3 & 1 \end{bmatrix} \begin{bmatrix} 2 & 0 & 0 \\ 0 & 3/2 & 0 \\ 0 & 0 & 4/3 \end{bmatrix} \begin{bmatrix} 1 & 1/2 & 0 \\ 0 & 1 & 2/3 \\ 0 & 0 & 1 \end{bmatrix}$ 

# Section 1.4

3) 
$$
-u'' = \delta(x - 1/3) + \delta(x - 2/3)
$$

General Fixed-Fixed Solution

$$
u = \begin{cases} (1 - a)x, & x \le a \\ (1 - x)a, & x \ge a \end{cases}
$$
  

$$
-u'' = \delta(x - 1/3)
$$
  

$$
u = \begin{cases} (1 - 1/3)x, & x \le 1/3 \\ (1 - x)1/3, & x \ge 1/3 \end{cases}
$$
  

$$
-u'' = \delta(x - 2/3)
$$
  

$$
u = \begin{cases} (1 - 2/3)x, & x \le 2/3 \\ (1 - x)2/3, & x \ge 2/3 \end{cases}
$$

# Combining two single-load solutions:

$$
u = \begin{cases} (1 - 1/3)x + (1 - 2/3)x, & x \le 1/3 \\ (1 - x)(3 + (1 - 2/3)x), & 1/3 \le x \le 2/3 \\ (1 - x)(3 + (1 - x))2/3, & x \ge 2/3 \end{cases}
$$

$$
= \begin{cases} x & \text{for } x \le 1/3 \\ 1/3 & \text{for } 1/3 \le x \le 2/3 \\ 1 - x & \text{for } x \ge 2/3 \end{cases}
$$

### Second Method

$$
u(x) =\begin{cases} Ax + B & , x \le 1/3 \\ Cx + D & , 1/3 \le x \le 2/3 \\ Ex + F & , x \ge 2/3 \end{cases}
$$
  
\n
$$
u(0) = 0
$$
  
\n
$$
A \cdot 0 + B = 0
$$
  
\n
$$
\therefore B = 0 \neq -1
$$
  
\n
$$
A(1/3) + B' = C(1/3) + D
$$
  
\n
$$
A = C + 3D
$$
  
\n
$$
A - 1 = C
$$
  
\n
$$
C(2/3) + D = E(2/3) + F
$$
  
\n
$$
2C + 3D = 2E + 3F
$$
  
\n
$$
C - 1 = E
$$
  
\n
$$
E(1) + F = 0
$$
  
\n
$$
E = -F
$$
  
\n
$$
D = \frac{1}{3} \neq 0
$$
  
\n
$$
2C + 3(1/3) = 2E + 3(-E)
$$
  
\n
$$
2C + 1 = -E
$$
  
\n
$$
2C + 1 = -E
$$
  
\n
$$
2C + 1 = -E
$$
  
\n
$$
C = 1 + E
$$
  
\n
$$
E = -1 + (-1)
$$
  
\n
$$
\therefore C = 0 \neq E
$$
  
\n
$$
E = -F
$$
  
\n
$$
\therefore F = 1 \neq 0
$$
  
\n
$$
A = 1 + 0
$$
  
\n
$$
\therefore A = 1 \neq 0
$$
  
\n
$$
x \le 1/3
$$
  
\n
$$
\therefore u(x) = \begin{cases} x & , x \le 1/3 \\ 1/3 & , 1/3 \le x \le 2/3 \\ 1 - x & , x \ge 2/3 \end{cases}
$$

5) Free-Free condition

$$
u(x) = -R(x - a) + Cx + D
$$
  
\n
$$
u'(0) = 0 \t u'(1) = 0
$$
  
\n
$$
u'(0) = 0 + C = 0
$$
  
\n∴ C = 0  
\n
$$
u'(1) = -1 + C = 0
$$
  
\n∴ C = 1

.<br> <br> : There are no solutions for  ${\cal C}$  and<br>  ${\cal D}$ 

 $C$  cannot be 0 and 1 at the same time  $\,$   $_{\#}$ 

7) 
$$
f(x) = \delta(x - 1/3) - \delta(x - 2/3)
$$

$$
u'(0) = 0, \quad u'(1) = 0
$$

$$
u(x) = \begin{cases} Ax + B, & x \le 1/3 \\ Cx + D, & 1/3 \le x \le 2/3 \\ Ex + F, & x \ge 2/3 \end{cases}
$$

$$
u'(0) = A = 0 \#
$$

$$
A(1/3)^{0} + B = C(1/3) + D
$$

$$
3B = C + 3D
$$
 (2)
$$
A - 1 = C
$$

$$
\therefore C = -1 \#
$$

$$
C(2/3) + D = E(2/3) + F
$$

$$
2C + 3D = 2E + 3F
$$
 (3)

$$
C + 1 = E
$$
  
\n
$$
E = 0 \#
$$
  
\n
$$
\frac{d}{dx}(Ex + F) = 0
$$
  
\n
$$
E = 0
$$
   
\n
$$
E = 0
$$

From  $\circled{3}$ 

$$
2C + 3D = 3F
$$

$$
3D = 3F - 2C
$$

$$
= 3F + 2
$$

$$
D = F + 2/3
$$

From  $(2)$ 

$$
3B = -1 + 3D
$$

$$
B = \frac{-1 + 3F + 2}{3}
$$

$$
= F + 1/3
$$

$$
u(x) = \begin{cases} F + 1/3 & , x \leq 1/3 \\ -x + F + 2/3 & , 1/3 \leq x \leq 2/3 \\ F & , x \geq 2/3 \end{cases}
$$

 $F$  can take any value  $F\in {\bf R}$ 

. <br> : infinitely many solutions for<br>  $u(x)$   $_{\#}$ 

12) 
$$
u'''' = \delta(x)
$$
,  $C(x) = \begin{cases} 0, & x \le 0 \\ \frac{x^3}{6}, & x \ge 0 \end{cases}$ 

Cubic spline  $C(x)$  is a particular solution for u

$$
u(x) = C(x) + Ax^3 + Bx^2 + Gx + D
$$
  
\nGiven that  $u(1) = 0$   $u''(1) = 0$   
\n $u(-1) = 0$   $u''(-1) = 0$   
\n $u(1) = \frac{1}{6} + A + B + G + D = 0$   
\n $A + B + G + D = -\frac{1}{6}$   $\longrightarrow$   $\boxed{0}$   
\n $u(-1) = 0 + (-A) + B - G + D = 0$   
\n $A - B + G - D = 0$   $\longrightarrow$   $\boxed{2}$   
\n $u''(1) = 1 + 6A(1) + 2B = 0$   
\n $6A + 2B = -1$   $\longrightarrow$   $\boxed{3}$   
\n $u''(-1) = 0 - 6A + 2B = 0$   
\n $\therefore B = 3A$   
\n $A = -\frac{1}{12} + \frac{1}{4} + \frac{1}{4} + \frac{1}{12} + \left(-\frac{1}{4}\right) + G + D = -\frac{1}{6}$   
\n $-\frac{1}{12} - \left(-\frac{1}{4}\right) + G - D = 0$   
\n $G + D = \frac{1}{6}$   
\n $\therefore G = 0$ ,  $D = \frac{1}{6} + \frac{1}{6}$   
\n $\therefore u(x) = C(x) - \frac{1}{12}x^3 - \frac{1}{4}x^2 + \frac{1}{6} + \frac{1}{6}$ 

# Section 1.5

1) 
$$
K = \begin{bmatrix} 2 & -1 \ -1 & 2 \end{bmatrix}
$$
  
\n $Q = \frac{1}{\sqrt{2}} \begin{bmatrix} 1 & 1 \ 1 & -1 \end{bmatrix}$   $\Lambda = \begin{bmatrix} 1 & 0 \ 0 & 3 \end{bmatrix}$   
\n $Q\Lambda Q^{T} = \frac{1}{\sqrt{2}} \begin{bmatrix} 1 & 1 \ 1 & -1 \end{bmatrix} \begin{bmatrix} 1 & 0 \ 0 & 3 \end{bmatrix} \begin{bmatrix} 1 & 1 \ 1 & -1 \end{bmatrix} \frac{1}{\sqrt{2}}$   
\n $= \frac{1}{2} \begin{bmatrix} 1 & 3 \ 1 & -3 \end{bmatrix} \begin{bmatrix} 1 & 1 \ 1 & -1 \end{bmatrix}$   
\n $= \frac{1}{2} \begin{bmatrix} 4 & -2 \ -2 & 4 \end{bmatrix}$   
\n $= \begin{bmatrix} 2 & -1 \ -1 & 2 \end{bmatrix}$   
\n $= K \mu$   
\n4)  $> K = \text{top}[iz([2 -1 \text{ zeros}(1,3)]);$   
\n $> [Q, E] = \text{eig}(K);$   
\n $> [DST = Q * \text{diag}([-1 -1 -1 -1 -1])$   
\n $DST =$   
\n0.2887 0.5000 0.5774 0.5000 0.2887  
\n0.5000 0.5000 -0.0000 -0.5000 -0.5000  
\n0.5774 -0.0000 -0.5774 0.0000 0.5774  
\n0.5000 -0.5000 0.5774 -0.5000 0.2887  
\n $> JK = [1:5]'$  \* [1:5];  
\n $> \sin(JK * \text{pi}/6)/\text{sqrt}(3)$   
\nans =  
\n0.2887 0.5000 0.5074 0.5000 0.2887  
\n0.5000 0.5000 -0.5774 0.5000 0.2887  
\n0.5000 0.5000 -0.5000 -0.5000 -0.5000

 $>> {\cal D}ST'$ 

 $ans =$ 

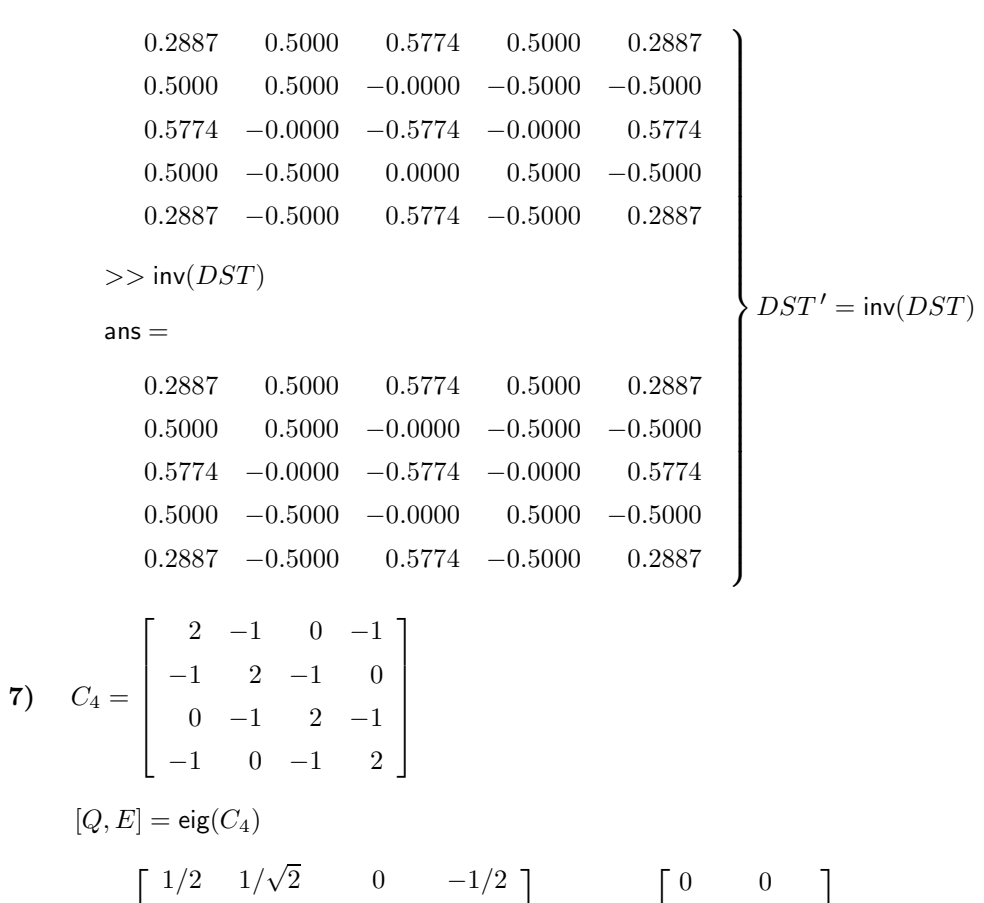

$$
Q = \begin{bmatrix} 1/2 & 1/\sqrt{2} & 0 & -1/2 \\ 1/2 & 0 & 1/\sqrt{2} & 1/2 \\ 1/2 & -1/\sqrt{2} & 0 & -1/2 \\ 1/2 & 0 & -1/\sqrt{2} & 1/2 \end{bmatrix} \qquad E = \begin{bmatrix} 0 & 0 & 0 \\ 2 & 0 & 0 \\ 2 & 0 & 0 \\ 0 & 4 & 0 \\ 0 & 4 & 0 \end{bmatrix}
$$

$$
F = \begin{bmatrix} 1 & 1 & 1 & 1 \\ 1 & i & i^2 & i^3 \\ 1 & i^2 & i^4 & i^6 \\ 1 & i^3 & i^6 & i^9 \end{bmatrix} = \begin{bmatrix} 1 & 1 & 1 & 1 \\ 1 & i & -1 & -i \\ 1 & -1 & 1 & -1 \\ 1 & -i & -1 & i \end{bmatrix}
$$

 $f_1 = a_1 q_1 + a_2 q_2 + a_3 q_3 + a_4 q_4$  $f_2 = b_1 q_1 + b_2 q_2 + b_3 q_3 + b_4 q_4$  $f_3 = c_1 q_1 + c_2 q_2 + c_3 q_3 + c_4 q_4$  $f_4 = d_1 q_1 + d_2 q_2 + d_3 q_3 + d_4 q_4$   $\overline{a}$  $\overline{a}$  $\overline{a}$  $\overline{a}$ 

 $\overline{a}$ 

$$
\begin{bmatrix} f_1 & f_2 & f_3 & f_4 \end{bmatrix} = \begin{bmatrix} q_1 & q_2 & q_3 & q_4 \end{bmatrix} \begin{bmatrix} a_1 & b_1 & c_1 & d_1 \\ a_2 & b_2 & c_2 & d_2 \\ a_3 & b_3 & c_3 & d_3 \\ a_4 & b_4 & c_4 & d_4 \end{bmatrix}
$$
 denote by A

 $f_i$  and  $q_i$  are the column  $i$  of their respective matrix

$$
F = QA
$$
  

$$
Q^{-1}QA = Q^{-1}F
$$
  

$$
A = Q^{-1}F
$$

From MATLAB

$$
A = \begin{bmatrix} 2 & 0 & 0 & 0 \\ 0 & \sqrt{2} & 0 & \sqrt{2} \\ 0 & \sqrt{2}i & 0 & -\sqrt{2}i \\ 0 & 0 & -2 & 0 \end{bmatrix}_{\#}
$$

$$
9) \quad \Delta_{-} = \begin{bmatrix} 1 & 0 & 0 \\ -1 & 1 & 0 \\ 0 & -1 & 1 \\ 0 & 0 & -1 \end{bmatrix}_{4 \times 3}
$$

$$
\Delta_{-}^{\mathrm{T}} \Delta_{-}
$$

$$
= \begin{bmatrix} 1 & -1 & 0 & 0 \\ 0 & 1 & -1 & 0 \\ 0 & 0 & 1 & -1 \end{bmatrix} \begin{bmatrix} 1 & 0 & 0 \\ -1 & 1 & 0 \\ 1 & -1 & 1 \\ 0 & 0 & -1 \end{bmatrix}
$$

$$
= \begin{bmatrix} 2 & -1 & 0 \\ -1 & 2 & -1 \\ 0 & -1 & 2 \end{bmatrix} = K_{3}
$$

$$
\Delta_{-} \Delta_{-}^{\mathrm{T}}
$$

$$
= \begin{bmatrix} 1 & 0 & 0 \\ -1 & 1 & 0 \\ 0 & -1 & 1 \\ 0 & 0 & -1 \end{bmatrix} \begin{bmatrix} 1 & -1 & 0 & 0 \\ 0 & 1 & -1 & 0 \\ 0 & 0 & 1 & -1 \end{bmatrix}
$$

$$
= \begin{bmatrix} 1 & -1 & 0 & 0 \\ -1 & 2 & -1 & 0 \\ 0 & -1 & 2 & -1 \\ 0 & 0 & -1 & 1 \end{bmatrix} = B_4 \#
$$
  
\neig(K<sub>3</sub>) = 
$$
\begin{bmatrix} 0.5858 \\ 2.0000 \\ 3.4142 \end{bmatrix}
$$
  
\n
$$
\begin{bmatrix} u & s & v \end{bmatrix} = svd(\Delta_{-})
$$
  
\n
$$
s = \begin{bmatrix} 1.8478 \\ 1.4142 \\ 0.7654 \end{bmatrix}
$$
  
\n
$$
\sigma_1^2 = 1.8478^2 = 3.4142 = \lambda_3
$$
  
\n
$$
\sigma_2^2 = 1.4142^2 = 2 = \lambda_2
$$
  
\n
$$
\sigma_3^2 = 0.7654^2 = 0.5858 = \lambda_1
$$

. The eigenvalues of  $K_3$  are the squared singular values  $\sigma^2$  of  $\Delta_{-}$  #